[硬件相关](https://zhiliao.h3c.com/questions/catesDis/1558) **[江淮](https://zhiliao.h3c.com/User/other/43137)** 2023-12-31 发表

## 问题描述

固态硬盘(SSD、NVME、M.2)存在固定的擦写次数,在使用过程中寿命会随着擦写次数增加寿命逐 渐减少,损耗的频率受多种因素影响,如硬盘类型、容量大小、业务读写模式等。分布式存储由于其 实现原理,数据IO相对均衡的落在不同硬盘上,因此集群内硬盘剩余寿命会存在几乎同时耗尽的可能 。当多个节点的多块硬盘剩余寿命同时濒临耗尽时,若继续使用会存在性能数据下降和跨节点多块硬 盘批量故障的风险,造成用户数据丢失。因此在日常运维过程中需要密切关注SSD磨损度。

## 过程分析

- 1、确认节点使用的阵列卡型号,如果是HPE阵列卡可以使用本案例
- 2、hpssacli ctrl all show, 找raid卡的slot

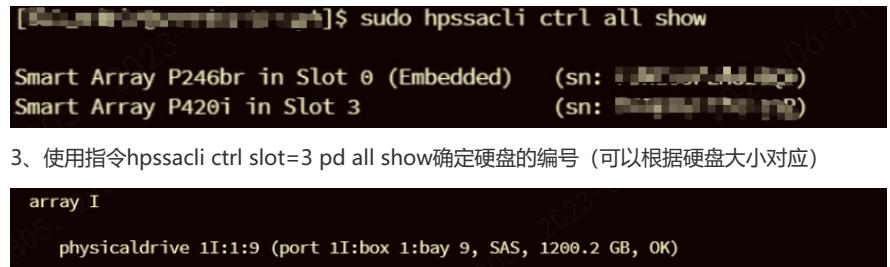

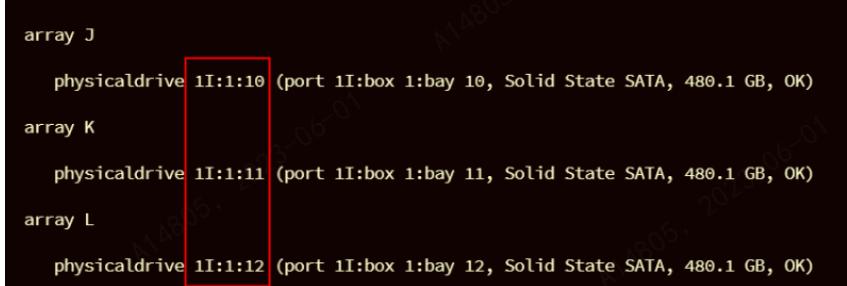

4、 hpssacli ctrl slot=3 pd 1I:1:11 show查询SSD寿命,字段为:Usage remaining代表剩余 寿命,如图所示剩余寿命为92.92%

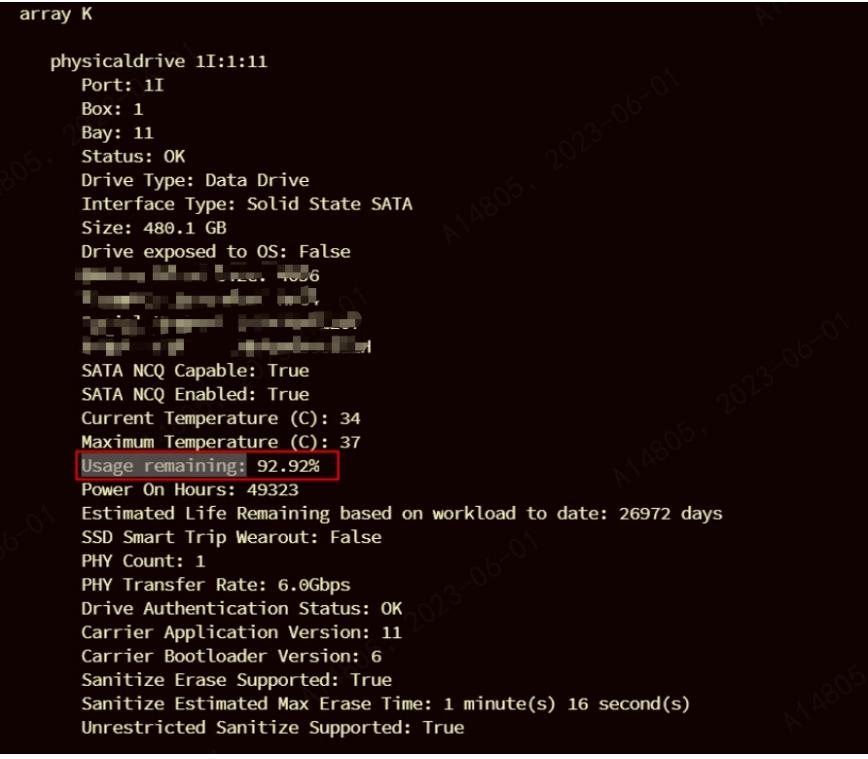

## 解决方法